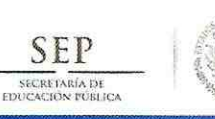

Programa Integral de Fortalecimiento Institucional

Formato de apoyo para analizar el Seguimiento Académico de proyectos PIFI (2013)

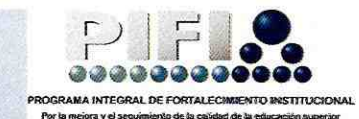

## Universidad de Quintana Roo

P/PIFI-2013-23MSU0140Z-01 Sistema de atención integral al estudiante como apoyo a las funciones sustantivas

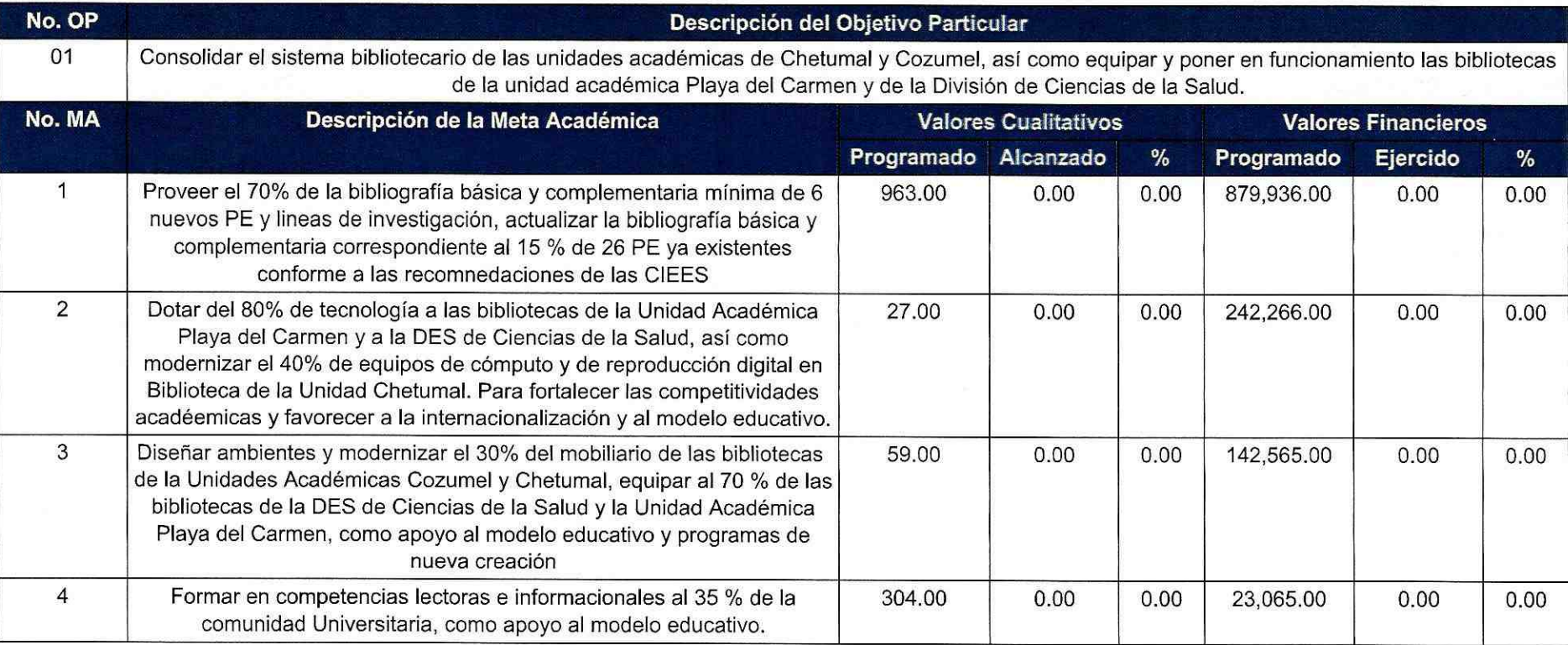

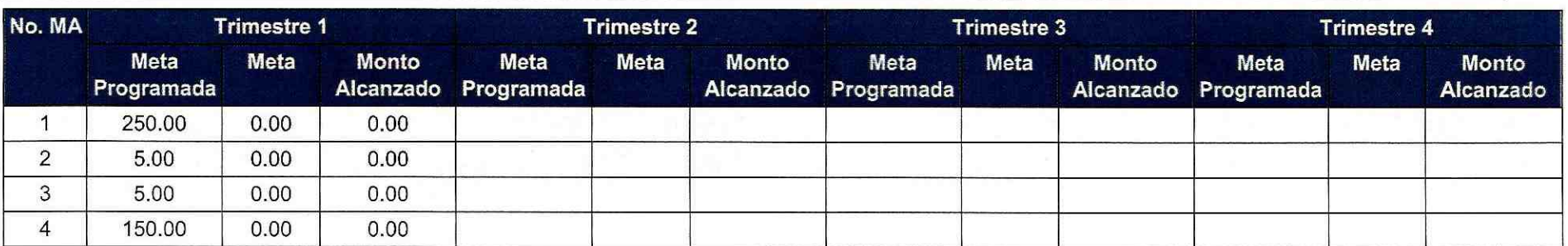

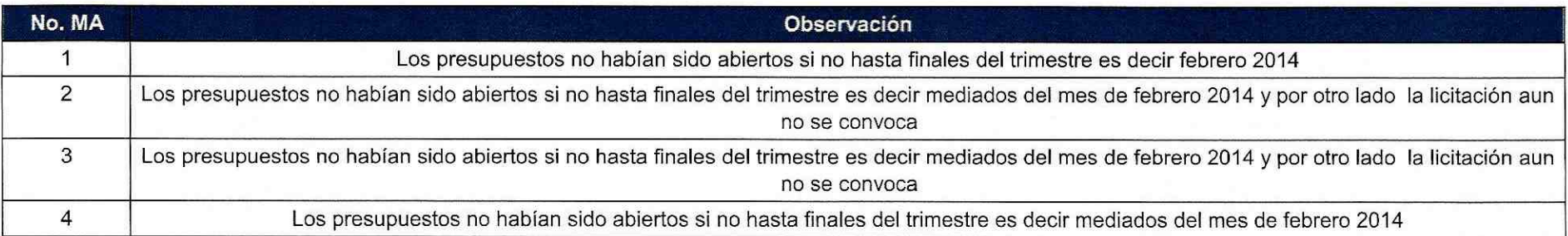

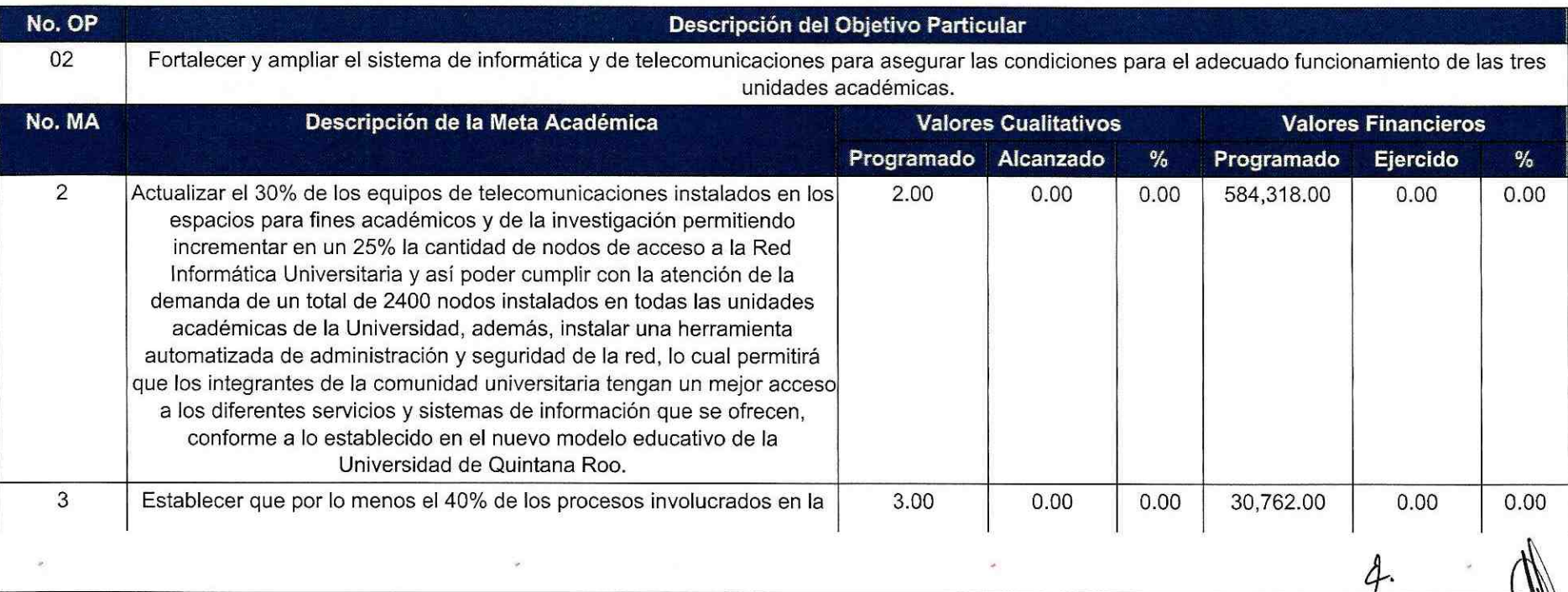

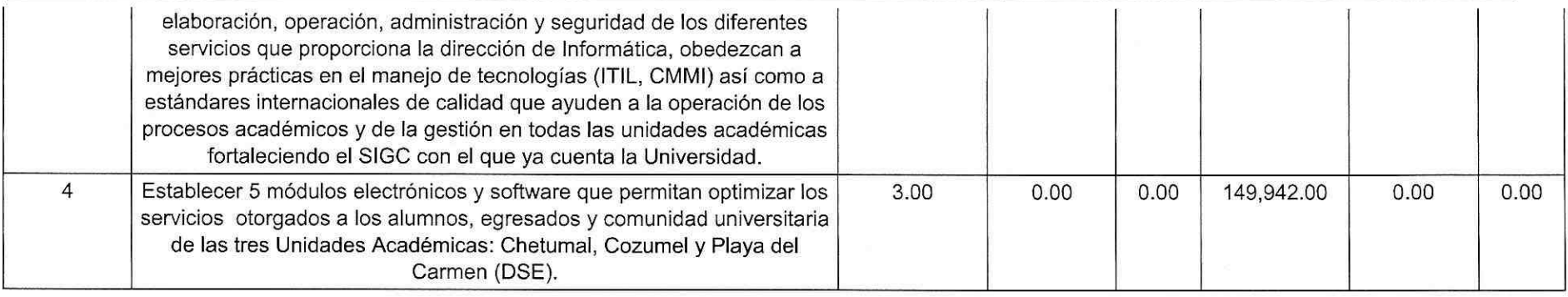

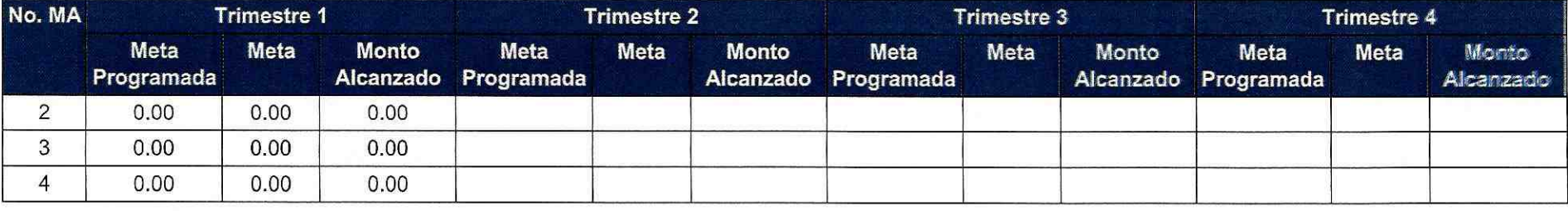

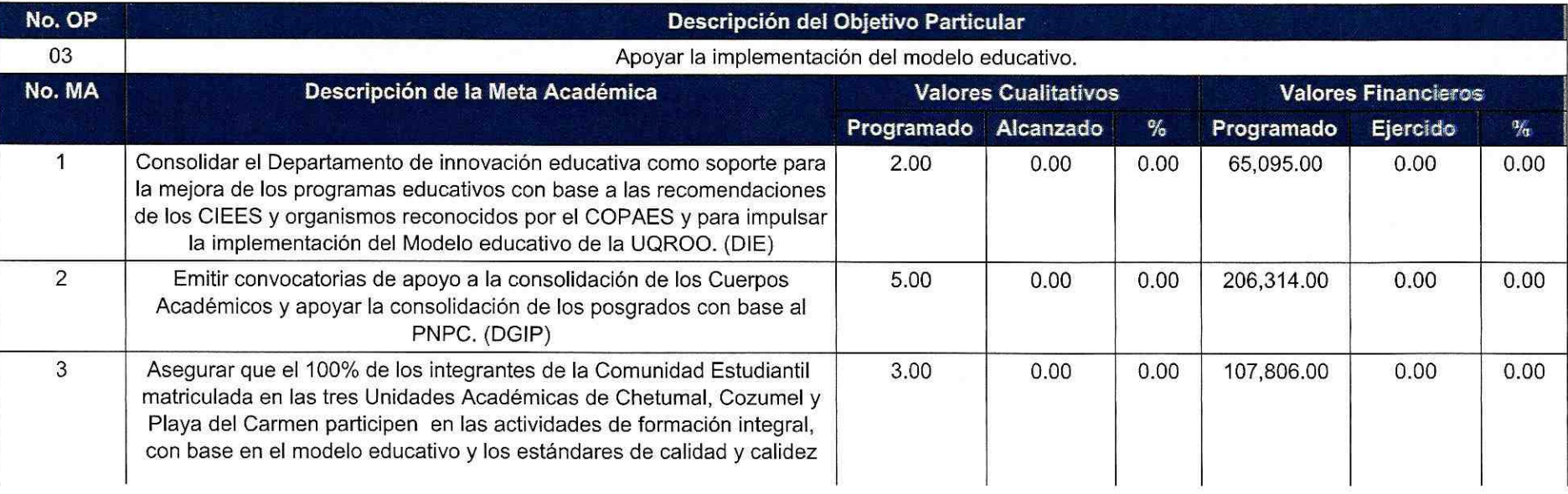

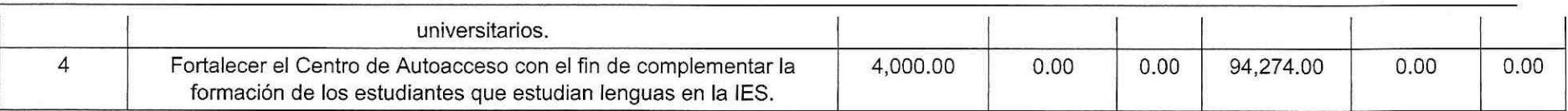

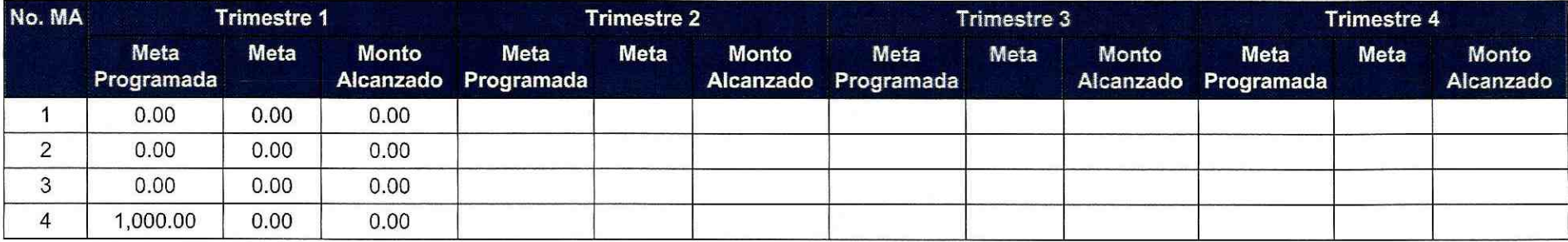

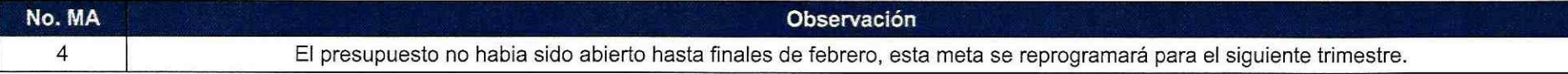

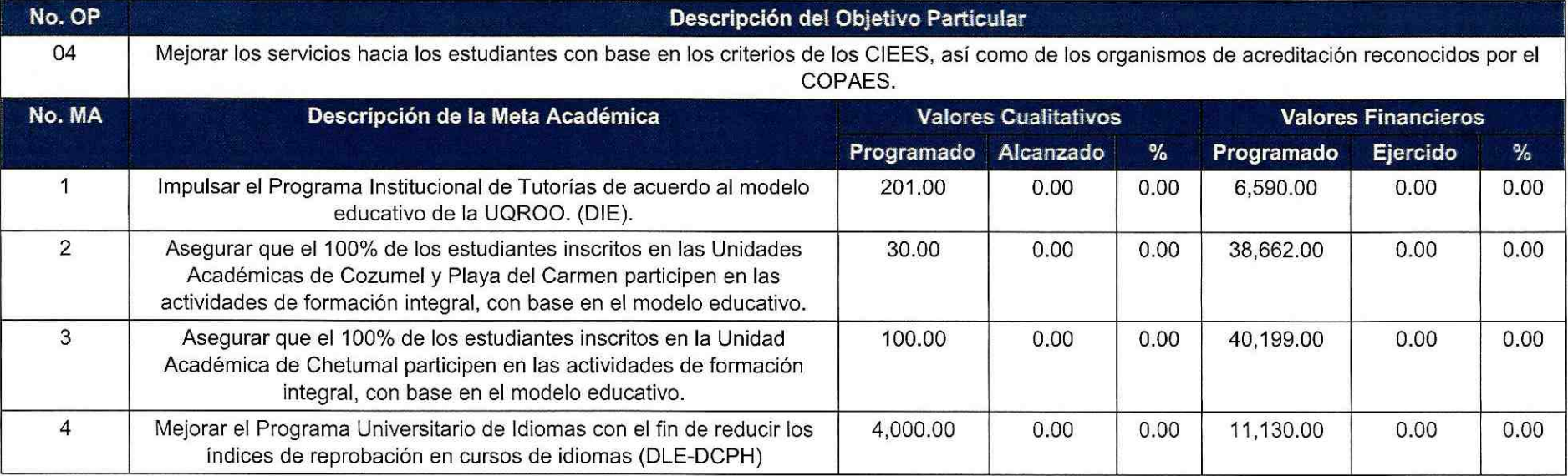

 $\sim$ 

 $\mathcal{Q}_r$ 

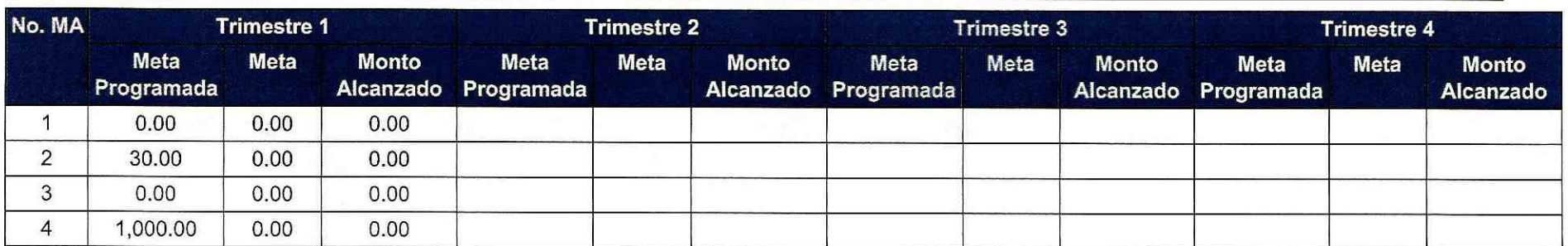

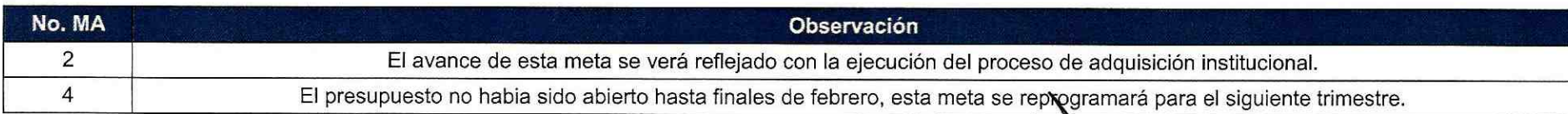

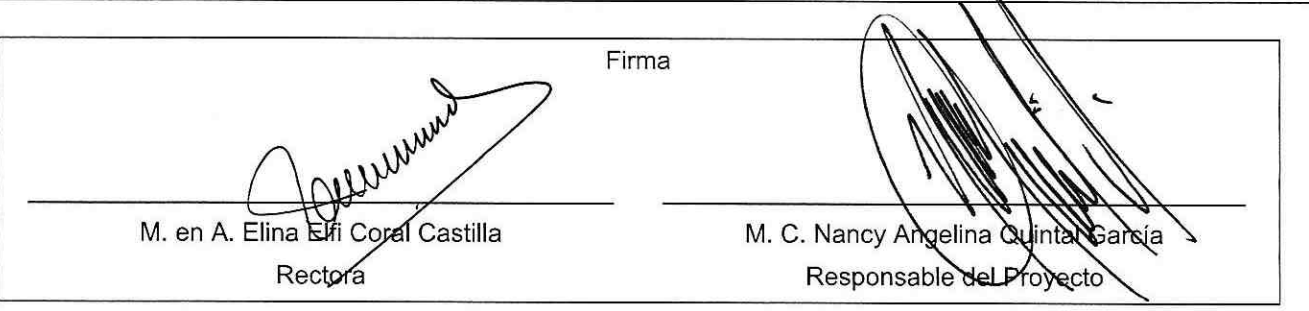

Los montos ejercidos que se reflejan en este reporte se presentan con carácter informativo, en tanto el Departamento de Seguimiento Financiero de la Dirección de Fortalecimiento Institucional, concluye la revisión de la documentación que la universidad capturó durante el cuarto trimestre del 2013, para comprobar la aplicación de los montos asignados, y en su caso, la institución subsane en tiempo y forma las observaciones que se hayan emitido a los datos y comprobantes de pago asociados.